# Rechtsgrundlager Die §§ 7 und 41 der Gemeindeverordnung für das Land Nordrhein- Westfalen (GO NW) in der Fassung der<br>Bekanntmachung vom 14. Juli 1994 (GV NW S. 666/SGV NW 2023)- in der zur Zeit gültigen Fassung

Baugesetzbuch (BauGB) in der Neufassung vom 27. August 1997 (BGBI, I S. 2141) in der zur Zeit gültigen Fassung

Verordnung über die Bauliche Nutzung der Grundaliske (Baunutzungsverordnung- BauNVO) in der<br>Bekanntmachung der Neufassung vom 23. Januar 1990 (BGBL I 5.132), zuleidz geändert durch Artikel 3<br>22. April 1993 (BGBL IS. 466)

Verordnung über die Ausarbeitung der Bauleitpläne und die Darstellung des Planinhalts<br>(Planzeichenverordnung 1990 – PlanzV 90) vom 18. Dezember 1990 (BGBI, 1991 IS, 58)

§ 86 der Bauordnung für das Land Nordrhein- Westfalen –Landesbauordnung- (BauO NRW) in der<br>Fassung der Bekanntmachung vom 01.Marz 2000 (GV NRW S, 256) zuletzt geändert durch Gesetz vom 9.<br>Mai 2000 (GV NRW 2000 S. 439)- in

Zeichenerklärung der Festsetzungen nach BauGB/ PlanzV '90 und<br>der Eintragungen

#### Art der baulichen Nutzung

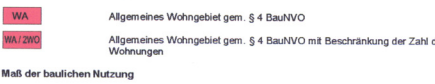

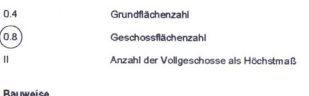

offene Rausser

 $\Omega$ 

⚠ nur Finzelhäuser zulässig

Überhaubare picht überhaubare Grundetückeflächer

Baugrenze tücksfläche

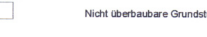

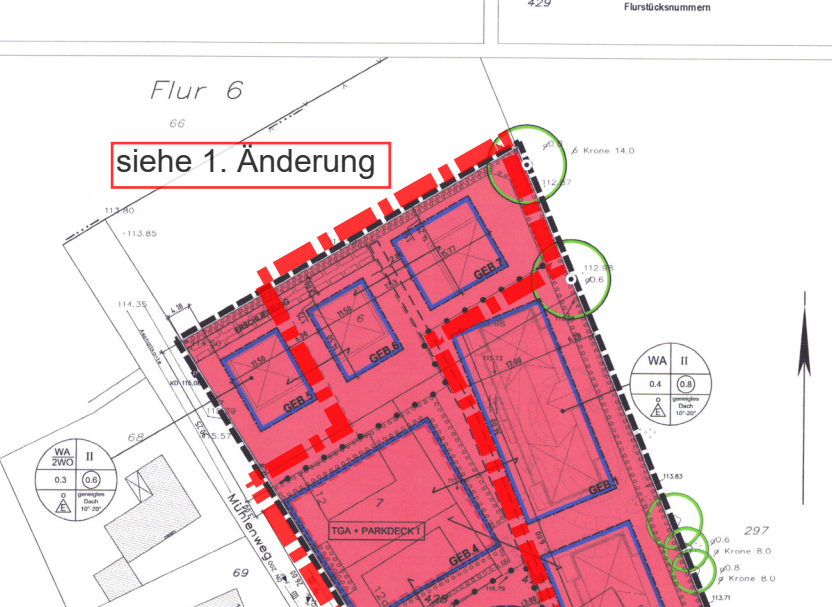

 $\sqrt{3}$ 

Nordstraße

 $72$ 

WA I

 $0.3 \quad \boxed{0.5}$ 

 $A$  general<br> $A$   $D$  and<br> $D$   $D$   $D$ 

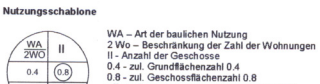

 $0.4 \quad \boxed{0.8}$ u.o - zur. Geschossmachenzant u.8<br>offene Bauweise, zul. sind nur Einzelhäuser<br>nur geneigtes Dach zulässig<br>Zulässig sind Dachneigungen von 10° bis 20°  $\underbrace{\overset{\mathsf{Q}}{\bigoplus}}_{10^\circ\text{-}20} \begin{array}{|c|} \hline \text{generic} \\ \text{Data} \\ \hline \end{array}$ 

## Grünflächenregelung

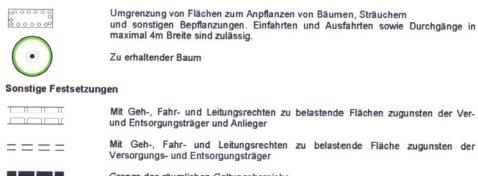

- Mit Geh-, Fahr- und Leitungsrechten zu belastende Fläche zugunsten der<br>Versorgungs- und Entsorgungsträger
- Grenze des räumlichen Geltungsbereichs  $1.1.1.1.1.1$ Abgrenzung unterschiedlicher Nutzung Erhaltung des vorhandenen Mühlenbaukörners

GEB.1 Gebäude Nr.1 Gemeinschaftsanlage, Zweckbestimmung; Tiefgarage mit Parkdeck<br>Maximal 1 Vollgeschoss, unterirdisch TGA + PARKDECK I

Zuordnung der Nutzungsschablone und Gemeinschaftsanlagen

## Sonstige Zeichen

 $\sim$ 

Umgrenzung von Flächen für Nebenanlagen, Stellplätze, Garagen und  $- - - - -$ Vorgeschlagene Grundstücksgrenze

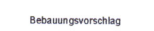

Örtliche Bauvorschriften gem. § 86 BauO NW - Baugestaltung

Geneigtes Dach<br>10° - 20° das Hauptdach ist ausschließlich als Zelt-, Walm- oder Satteldach auszuführen<br>mit einer Dachneigung von 10° bis 20° (in Grad)

das Hauptdach ist ausschließlich als geneigtes Dach auszuführen<br>mit einer max. Dachneigung bis 10° (in Grad) Geneigtes Dach

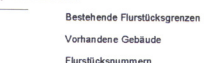

**Topographische Zeichen** 

**Concrete Many** 

### 1.0 Planungsrechtliche Festsetzunger

1.1 Art der baulichen Nutzung<br>16 AbraZ Nr.1, 59 Abs. 1 Nr.1 BauGB.55 1bis 11 BauNVO.59 Abs.1 Nr.1 BauGB i. V. m. 54 und 5 1 Abs.<br>6 M. BauWi Wix gekennzeichnetem Algemeinen Wohngebiet sind gemäß 5 4 Abs.3 BauNVO sowohl<br>8 Ma

Vergnügungsstätten nicht zulässig.<br>Die höchstzulässige Zahl der Wohnungen in Wohngebäuden wird mit 2 Wohnungen pro Einzelhaus in den<br>gekennzeichneten Gebieten (WAhrungen in Wohngebäuden wird mit 2 Wohnungen pro Einzelhaus

1.2 **Maß der baulichen Nutzung**<br>§ 9 Abs. 1 Nr.1 BauGB i. V. m. § 16 Abs.2 Nr.4 BauNVO<br>Die Gebäudehöhen dürfen folgend aufgeführte maximale Höhen bezogen auf NN nicht überschreiten:

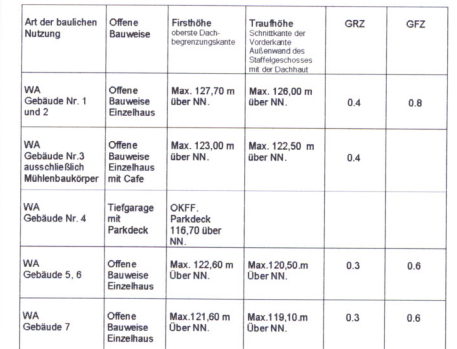

## 1.3 Bauweise

In dem mit WA gekennzeichneten Gebiet ist die offene Bauweise ausschließlich mit Einzelhäuserr

1.4 Energie ne samargie<br>Regenerative Energiegewinnungsanlagen z. B. Solaranlagen sind zulässig

1.5 Niederschlagswasser<br>Das Niederschlagswasser der Dächer und versiegelten Flächen ist in Rigolen und einem vorhandenen<br>Brunnen auf dem eigenen Grundstück gem. Erschließungsplanung zu versickern.

## Verfahren

Die geometrische Eindeutigkeit der Darstellung des derzeitigen Zustandes und die Durchführbarkei<br>der städtebaulichen Planungen werden bescheinigt. Altenberge , den 19.11.03 **Off. Rolling** 

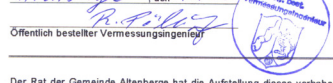

Der Rat der Gemeinde Altenberge hat die Aufstellung dieses vorhabenbezogenen Bebauungsplanes<br>gemäß § 2 (1) BauGB am ... 3.4.9.7. 3.902... beschlossen. Der Aufstellungsbeschluss ist öffentlich<br>bekanntgemacht worden am ...3.

Altenberge, den 28.08.2003 Der Burgermeister

Nach ortsüblicher\öffentlicher Bekanntmachung am .../<u>HOT.2001</u>... wurde die frühzeitige Information<br>und Beteiligung der Bürger gemäß § 3 (1) BauGB durchgeführt.

Der Bau- und Planungsausschuss der Gemeinde hat in seiner Sitzung am .  $2.5.96.962$ . dem Greenland aus vorhabenbezogenen Bebauungsplanes und der Begründung zugestimmt und die offentliche Auslegung dem BS 3 (2) BaudB besch ausgelegen

Altenperge, den 40.40.2003 Der Billygermeister

.<br>Bebauungsplan ist gemäß § 10 BauGB nach Prüfung der vorgebrachten Anregungen und<br>ken vom Rat der Gemeinde am ...4.え.4.4.ฉ.αQ... als Satzung beschlossen worden.

Der Burgermeister<br>AM

-6C

Gemäß § 10 3) BauGB wurde am .05.02.26.20%. ortsüblich bekanntgemacht, dass der<br>vorhabenbezögene Bebauungsplan Nr. 86 "Mühlenweg" als Satzung beschlossen worden ist. Mit<br>dieser Bekanntmachung ist der Bebauungsplan in Kraft

Altenberge, den 05.02.200 Der Bürgenmeister

# 2.0 Gestalterische Festsetzungen gem. § 9 Abs. 4 BauGB i. V. m. § 86 LBO NW

2.1 Dachgestaltung<br>Die Hauptätiche der Gebäude Nr. 1, 2, 5, 6 und 7 sind ausschließlich als Zelt-, Walm- oder Satteldach mit<br>eine Neigung von 10° bis 20° zulässig.<br>Die Hauptäticher der Einzeltätuner Nr. 1 und Nr.2 sind in Hönen über Unter, uss zerengen ist anderen ist ander ein der ein der ein der ein der ein der ein der ein der e<br>einheitlich herzustellen.<br>Das Dach der Tiefgarage ist als Parkdeck herzustellen.<br>Das Dach der Tiefgarage ist al

## 2.2 Außenwandflächen

2.2. Austenwahrunachen<br>abgestimmten Materialien herzustallen.<br>abgestimmten Materialien herzustallen.<br>Die Außenwandmaterialien des Gebäudes Nr. 3 sind auf das vorhandene Mühlengebäude abzustimmen.

2.3 Einfriedungen und Sichtschutz<br>Als Einfriedungen sind ausschließlich lebende Hecken und Maschendrahtzäune bis zu einer Höhe von<br>1,00m in Verbindung mit lebenden Hecken zulässig.

# 2.4 Stellplätze<br>Die erforderlichen Stellplätze für die Gebäude Nr. 1,2 und 3 sind innerhalb der Tiefgarage mit Parkdeck<br>herzustellen. Die erforderlichen Stellplätze der Gebäude 5, 6 und 7 sind auf den eigenen Grundstücken<br>

2.5 Mühlengebäude

2.3 muunemgepauaae<br>Ergänzung usw. als auch Mühlenbaukörper ist zu erhalten. Bauliche Maßnahmen sowohl Rekonstruktion,<br>Ergänzung usw. als auch Nutzungsänderungen bedürfen der gemeindlichen Zustimmung und sind<br>gegebenenfalls

2.6 Müllentsorgung<br>Die Mülltonnen und –container sind sichtgeschützt unterzubringen.

## 3.0 Hinweise

3.1 Kampfmittelräumdlenst<br>Für den Planbereich liegen voraussichtlich keine Belastungen mit Kampfmitteln vor. Jedoch ist das<br>Vorhandensein nicht auszuschleßen, Falls Kampfmittelt gefunden werden, sind die Arbeiten unverzügl

#### 3.2 Meldepflicht von Bodendenkmälern

3.2 Meldepflicht von Bodendenkraliern<br>Bei Bodeneingriffen können Bodendenkralier (kulturgeschichtliche Bodenfunde, d. h. Mauerwerk,<br>Einzelfunde aber auch Veränderungen und Verflatbungen in der natürlichen Bodenbeschaffenke

# 3.3 Altlasten<br>Für den Planbereich sind keine Altlasten oder Altlastenverdachtsflächen bekannt

3.4 Schmutzwasser<br>Das anfallende Schmutzwasser kann durch Anschluss an bestehende bzw. neu zu verlegende Kanalisation<br>innerhalb des Plangebieles abgeführt und in der vorhandenen Kläranlage gereinigt werden.

s.v. veceommannsmannsmann<br>Beginn und Ablauf der Erschließungsmaßnamen sind den Trägern der Telekommunikations<br>mindestens 3 Monate vor Baubeginn schriftlich anzuzeigen. 3.6 Bestandteile dieses Bebauungsplanes

#### 3.7 Immiss

" mimissionisacusu.<br>bauungsplanes "Grobeneyer" Nr. 59 der Gemeinde Altenberge sind nicht auszuschließen im Rahmen des<br>bauungsplanes "Grobeneyer" Nr. 59 der Gemeinde Altenberge sind nicht auszuschließen. Hier sind<br>fehrterbe

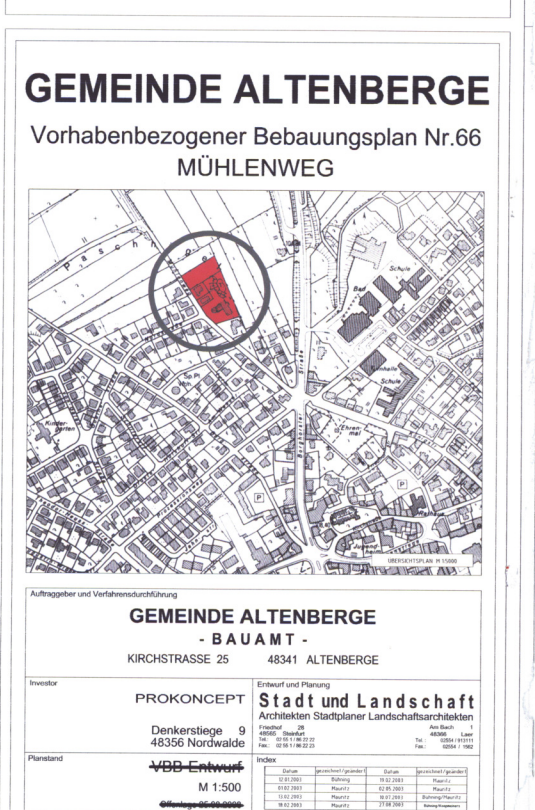

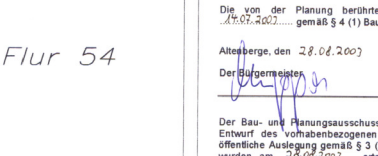

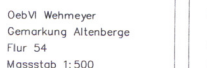

gefertigt am 15.11.2002 13.02.2003

Flur 54

Altenberge, den 19.11.2003